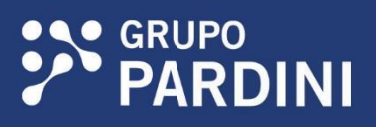

# MANUAL DE<br>**ANATOMIA PATOLÓGICA<br>E CITOLOGIA**

V

## **EX GRUPO**<br> **PARDINI**

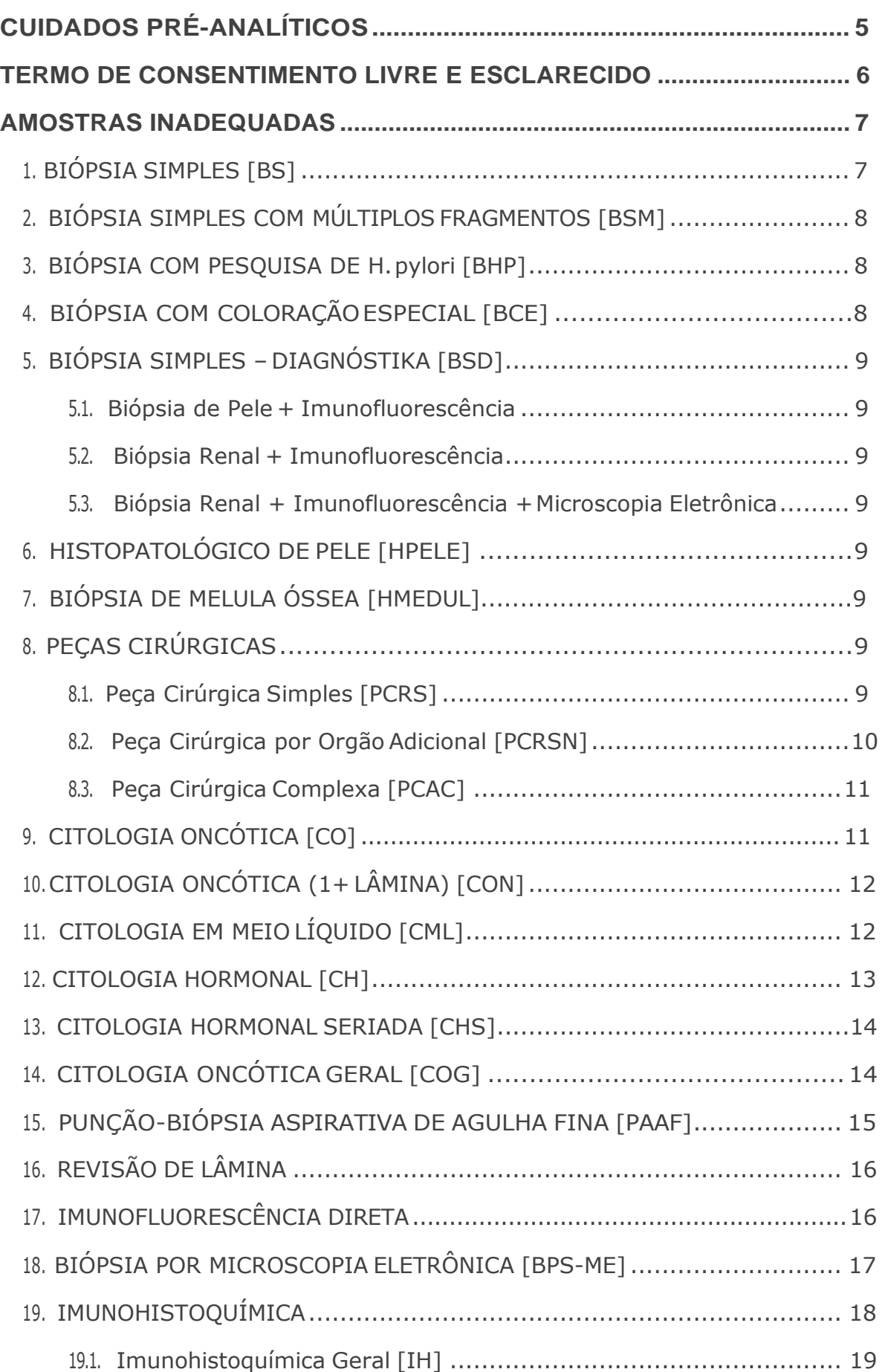

Л

r

۵

a

۸

C

 $\overline{\phantom{a}}$ 

 $\bullet$ Π d

> C **CO**

> > Ć

 $\bullet$  $\overline{C}$ 

d

O

 $\overline{\phantom{a}}$ 

 $\bullet$  $\bullet$ 

 $\overline{\bullet}$ 

 $\ddot{\bullet}$ 

C

 $\overline{\phantom{0}}$ 

 $\overline{\phantom{0}}$ 

 $\ddot{\bullet}$ 

 $\bullet$ 

C

ó

 $\bullet$ Ċ

# **EX GRUPO**<br> **PARDINI**

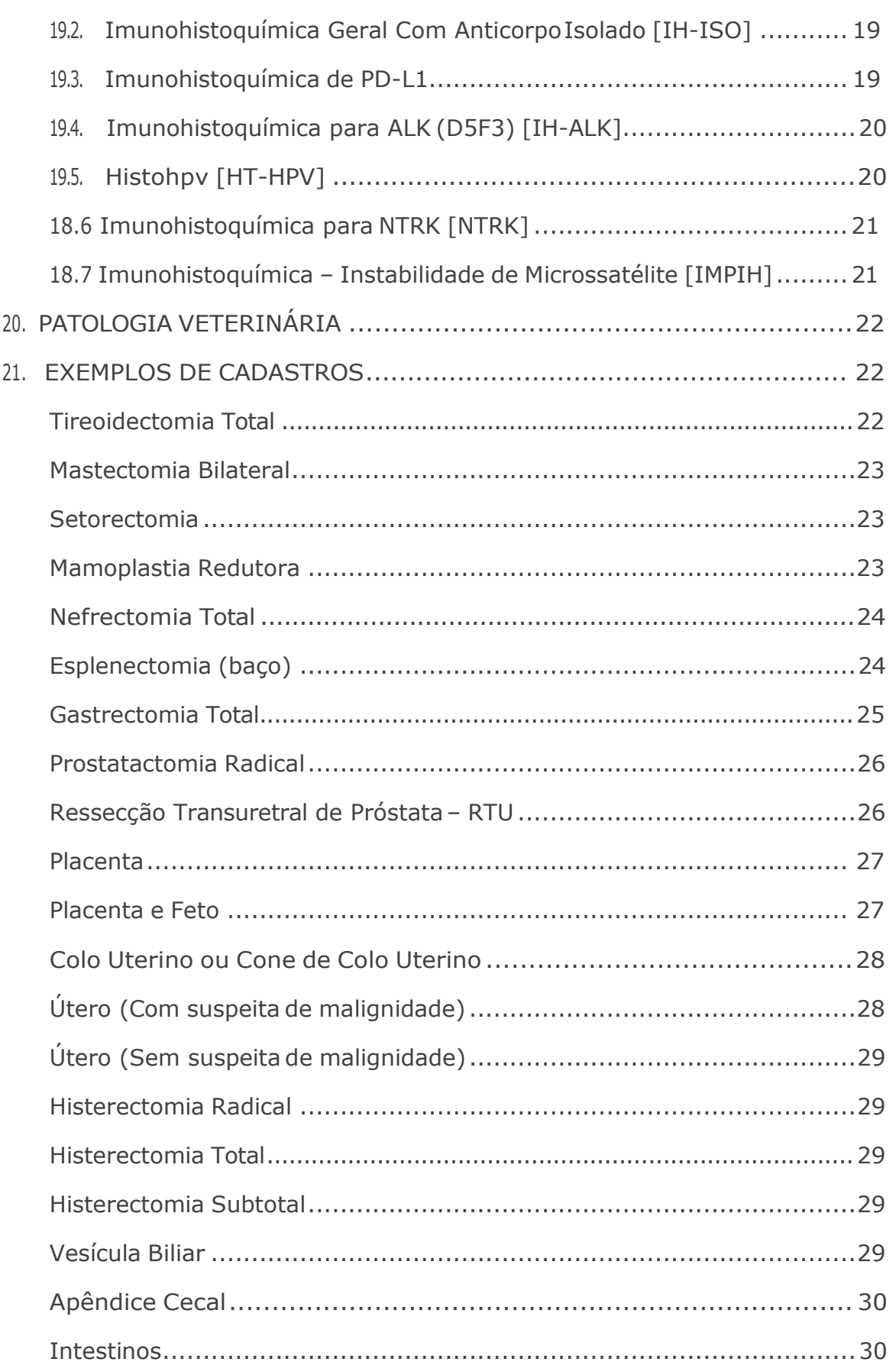

 $\bullet$ 

 $\overline{\mathcal{C}}$ 

∕∘

 $\mathcal{L}$ 

 $\bullet$ 

 $\bullet$ 

 $\bullet$ 

 $\sqrt{2}$ 

 $\sum_{i=1}^{n}$ 

 $\bullet$ 

Ď

2000

2222 2222 222

 $\overline{\phantom{a}}$ 

 $\overline{\phantom{a}}$  $\bullet$ 

D  $\overline{\mathcal{C}}$  $\blacksquare$  $\blacktriangledown$  $\bullet$ 

 $\overline{\phantom{a}}$ 

 $\ddot{\bullet}$ 

 $\bullet$ 

 $\widetilde{\Omega}$ 

 $\overline{\phantom{0}}$ 

 $\blacksquare$ 

 $\bullet$ 

 $\overline{\mathbb{C}}$ 

 $\overline{\phantom{0}}$ 

 $\overline{\phantom{a}}$ 

 $\bullet$ 

 $\bullet$ 

Š  $\bullet$ 

# **EX GRUPO**<br> **PARDINI**

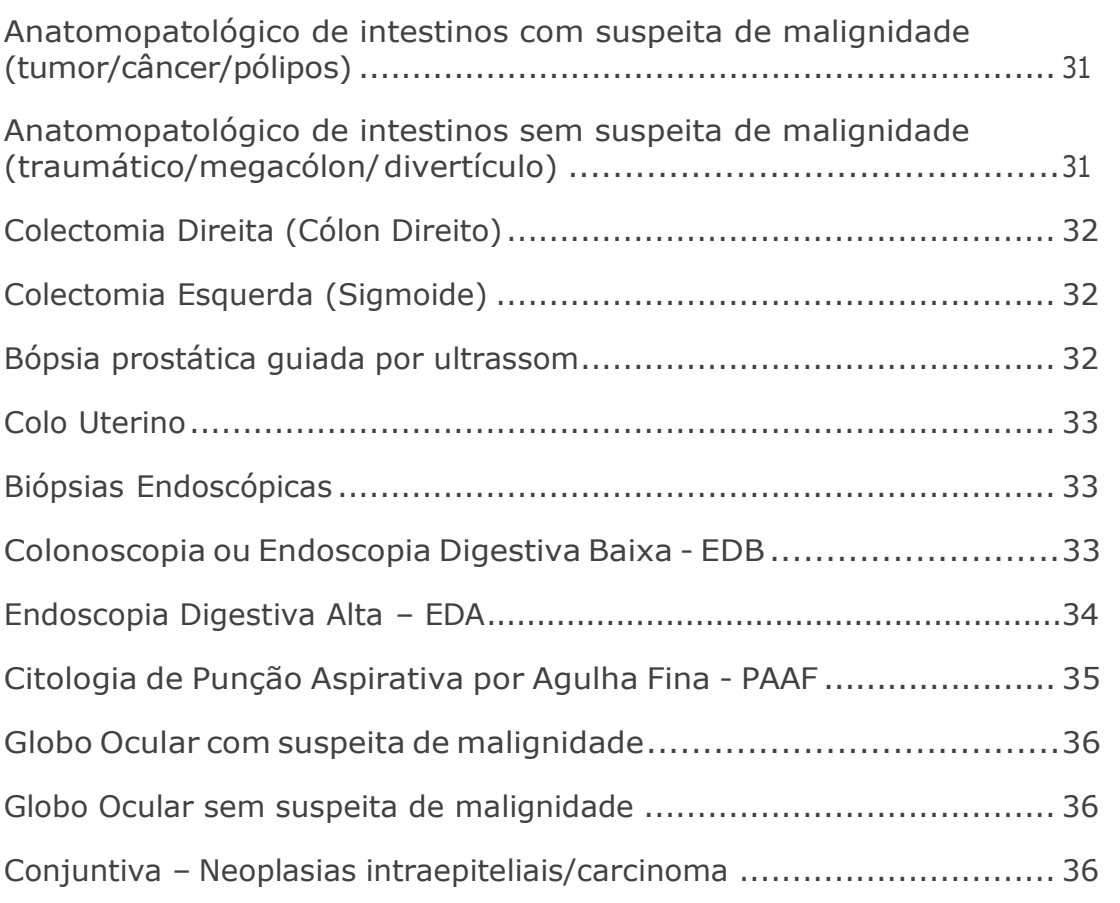

C

 $\bullet$  $\mathcal{C}$  ۱

 $\overline{\mathbb{Q}}$ 

 $\bullet$ 

 $\bullet$ 

Ď

b

 $\delta$ 

 $\bullet$ d

O

C

**COL** 

 $\bullet$  $\bullet$ 

O

O

C

a

C

C n C 

> C C

 $\bullet$ 

 $\bullet$ O a

d

Ó  $\bullet$ 

 $\bullet$ 

 $\mathbf{C}$ 

 $\vec{\bullet}$ 

20

C

 $\breve{\bullet}$ 

D

 $\bullet$ 

C

Ċ

 $\bullet$ 

 $\overline{\phantom{a}}$ 

 $\bigcirc$ 

 $\bullet$ 

 $\overline{\phantom{a}}$ 

 $\overline{\phantom{a}}$ 

 $\overline{\phantom{a}}$ 

 $\overline{\mathbf{C}}$ 

D

O a.

۰

G C

 $\bullet$ 

 $\bullet$ 

Ō

г C

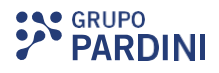

#### <span id="page-4-0"></span>CUIDADOS PRÉ-ANALÍTICOS

 $\mathbf{r}$ 

 $\Box$ 

S

J

 $\bullet$ 

- O material destinado ao exame anatomopatológico deve ser acondicionado no formol tamponado a 10% em um volume de 6 a 10x o volume da amostra. Mesmo no fixador, o material tem um tempo ideal até ser processado. Tempos prolongados comprometem a qualidade da amostra prejudicando ou inviabilizando exames complementares. Do mesmo modo, tempos insuficientes no formol também prejudicam a qualidade do material. Deixar o material submerso no formol, por no mínimo 8 horas e máximo de 72 horas, sendo recomendado para as peças cirúrgicas maiores um período mínimo de 24 horas.
- Líquidos corporais destinados ao exame de citologia oncótica, devem ser acondicionados preferencialmente no álcool absoluto na proporção de 1:1. Esfregaços em lâminas recomenda-se a utilização de fixadores spray, respeitando umadistância de 15 a 20cm ou álcool absoluto entre 40-60 minutos.
- O material destinado ao exame de imunofluorescência deve ser acondicionado no meio de transporte (solução de Michel), sem passar por outro fixador.
- O material destinado ao exame de microscopia eletrônica deve ser acondicionado no glutaraldeído a 2,5%, sem passar por outro fixador.
- Os frascos/*bags*/sacos cirúrgicos devem estar identificados com o nome do paciente e topografia da amostra e acompanhados do pedido médico e termo de consentimento para transporte de amostra biológica.
- Recebimento de Amputação de Membros solicitar ao hospital o envio do Termo de autorização para incineração ou sepultamento de membro(s) amputado(s).
- O envio de amostras biológicas via transporte aéreo, deve seguir a legislação da Agência Nacional de Aviação Civil (ANAC), conforme descrito no Regulamento Brasileiro de Aviação Civil - RBC nº 175, Emenda nº 03, disponível no LINK: https:/[/www.anac.gov.br/assuntos/legislacao/legislacao-1/rbha-e-rbac/rbac/rbac-](http://www.anac.gov.br/assuntos/legislacao/legislacao-1/rbha-e-rbac/rbac/rbac-)175/@@display-file/arquivo\_norma/RBAC175.pdf. Muito importante que a amostra já tenha sido pré-fixada (anotar tempo de fixação) e que seja enviada o mais rápido possível para o laboratório, para não comprometer a sua integridade.
- O pedido médico deve ser compatível com a amostra que está sendo enviada, deve conter o nome completo do paciente, tipo de material, topografia, lateralidade, história clínica do paciente, assinatura e carimbo do médico solicitante contendo o CRM.
- É obrigatório o envio do termo de consentimento de transporte de amostra biológica, conforme Resolução 2.169/2017 do Conselho Federal de Medicina – CFM.

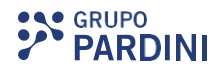

#### <span id="page-5-0"></span>TERMO DE CONSENTIMENTO LIVRE E ESCLARECIDO

(Termo de consentimento para transporte de amostra biológica)

## **TERMO DE ESCLARECIMENTO, INFORMAÇÃO E CONSENTIMENTO PARA TRANSPORTE DE AMOSTRA DE MATERIAL BIOLÓGICO** (Resolução CFM n° 2169/2017)

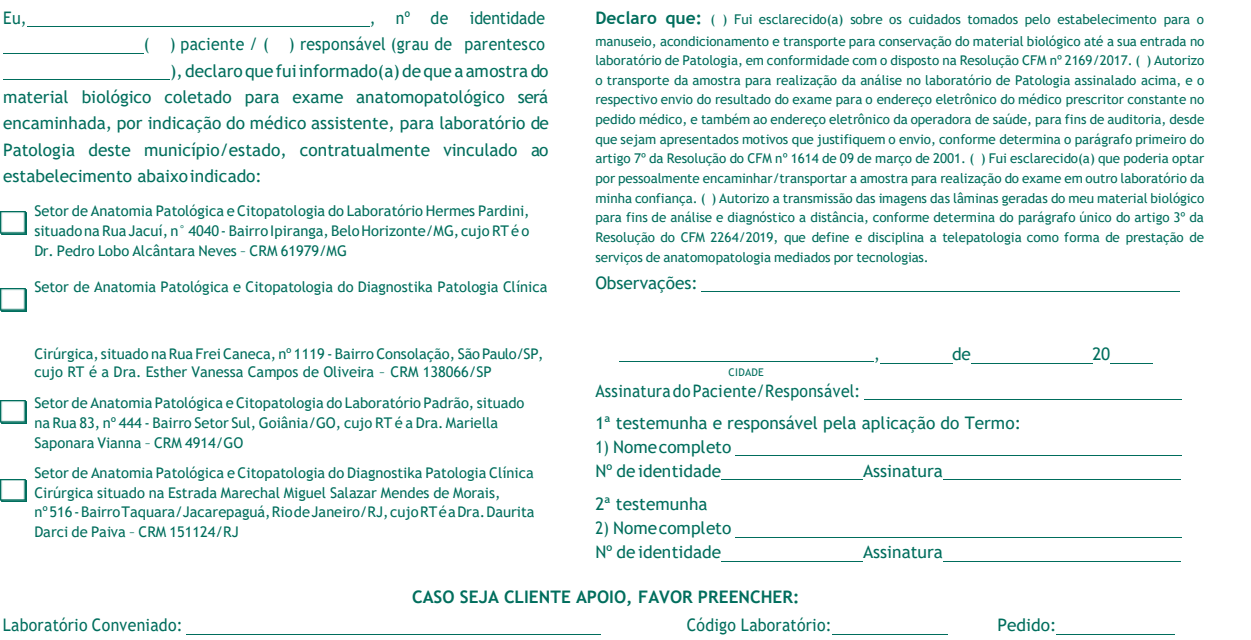

#### <span id="page-6-0"></span>AMOSTRAS INADEQUADAS

#### Anatomia Patológica

Biópsias e peças cirúrgicas não devem ser acondicionadas no álcool ou no soro fisiológico ou enviadas semfixador.

A ausência do formol a 10% causa autólise celular e permite o crescimento de microrganismos, dificultando a análise do material.

#### **Citologia**

ŏ

 $\circ$ 

No. 2500

 $\overline{\phantom{a}}$ 

 $\bigcirc$ 

**PO RACER SERVICE** 

- Fixação do esfregaço inadequada: Fixação não imediata, excesso de spray, tempo de fixação no álcool 96º menor de 40 minutos;
	- Uso de cremes vaginais;
	- Excesso de lubrificante durante a coleta;
	- Seringas com agulhas;
	- Escassez de material.

Amostras sem fixador ocorre autólise celular, impedindo a análise do materal. Seringas com agulhas podem causar acidentes de trabalho.

#### 1. BIÓPSIA SIMPLES [BS]

Código TUSS: 40601110

Amostra única de tecido, de órgão ou lesão com finalidade diagnóstica obtidos da mesma topografia. Múltiplos frascos enviados separadamente são remunerados por esse código para cada topografia.

Alguns exemplos de amostras:

- Mama (biópsia com agulha grossa/*corebiopsy*);
- Biópsia sextante de próstata (medial, basal e apical);
- Colo uterino biópsias;
- Biópsias intestinais (Duodeno, íleo, cólons, sigmoide e reto).

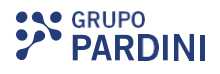

#### 2. BIÓPSIA SIMPLES COM MÚLTIPLOS FRAGMENTOS [BSM] Código TUSS: 40601196

Exame utilizado para biópsias acima de 2 fragmentos no mesmo frasco e da mesma topografia medindo em conjunto até 3cm (exceto para biópsias gástricas, pele e biópsias excisionais).

## 3. BIÓPSIA COM PESQUISA DE *H. pylori* [BHP]

Código TUSS: 40601110 +40601269

*H. pylori* é uma espécie de bactéria associada a gastrites e úlceras, entre outros quadros clínicos. É possível identificá-las em cortes histológicos corados pelo método de H.E quando a população de bactérias é grande. A coloração mais utilizada para essa pesquisa é o Giemsa. Essa coloração é solicitada pelo médico patologista quando não é possível identificação da bactéria na coloração de H.E.

Alguns exemplos de amostras:

- Antro do estômago;
- Corpo do estômago;
- Fundo do estômago;
- Esôfago;
- Incisura;
- Duodeno.

Obs.: Quando não for solicitado a pesquisa do *H.pylori* para o esôfago e duodeno, cadastrar o Mn de Biópsias Simples [BS].

#### 4. BIÓPSIA COM COLORAÇÃO ESPECIAL[BCE]

Código TUSS: 40601110 +40601269

A coloração universalmente utilizada para exames anatomopatológicos é a HE (Hematoxilina-eosina); as demais colorações são chamadas de especiais e realizadas quando solicitadas em novos cortes histológicos. A técnica é utilizada em alguns exames previamente determinados e em outros, a critério do médico patologista na fase analítica.

Alguns exemplos de amostras:

- Unha (pesquisa de fungos);
- Rim (para fragmentos menores que 3cm); Obs.: Amostras renais acompanhadas do exame de Imunofluorêscencia e/ou Microscopia Eletrônica, cadastrar: Biópsia Simples – Diagnóstika [BSD]);
- Fígado (para fragmentos menores que 3cm).

As colorações especiais também são usadas para casos suspeitos de micose, tuberculose, hanseníase, amiloidose, leishmaniose, lúpus etc.

Obs.: A cobrança do exame será realizada de acordo com a quantidade de coloração solicitada pelo patologista (TUSS:40601269).

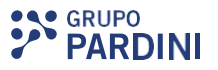

#### 5. BIÓPSIA SIMPLES – DIAGNÓSTIKA[BSD]

 $\bullet$ 

 $\overline{\phantom{a}}$ 

 $\bullet$ 

Mnemônico utilizado para os exames anatomopatológicos de pele e rim quando acompanhados de Imunofluorescência e/ou Microscopia Eletrônica. Segue abaixo os exemplos de cadastrados:

- 5.1. Biópsia de Pele + Imunofluorescência = BSD + IFDP Código TUSS: 40601200 +40601277
- 5.2. Biópsia Renal + Imunofluorescência = BSD + IFDBR Código TUSS: 40601210 + 40601269 + 40601277
- 5.3. Biópsia Renal + Imunofluorescência + Microscopia Eletrônica = BSD + IFDBR + BPS-ME

Código TUSS: 40601210 + 40601269 + 40601064

6. BIÓPSIA DE MEDULA ÓSSEA [HMEDUL] Mnemônico utilizado para todas as biópsias de Medula óssea.

#### 7. HISTOPATOLÓGICO DE PELE [HPELE] Código TUSS: 40601200

Mnemônico utilizado para todas as biópsias de pele, que inclui o diagnóstico, pesquisa de microrganismos e avaliação de margens cirúrgicas. Será cobrado um mnemônico para cada fragmento de pele enviado, independente de estarem no mesmo frasco.

Alguns exemplos de amostras:

- Verrugas;
- Cistos de pele;
- Pele de vulva;
- Pele depênis;
- Pele debraço;
- Pele deperna;
- Pálpebra etc.

#### 8. PEÇAS CIRÚRGICAS

#### 7.1. Peça Cirúrgica Simples [PCRS] Código TUSS: 40601200

Peças cirúrgicas ou anatômicas simples são espécimes resultantes de intervenções de pequeno porte com finalidade excisional, não fragmentadas.

Alguns exemplos de procedimentos e amostras:

- Mamoplastia;
- Linfonodo isolado;
- Nodulectomia;
- Ooforectomia;

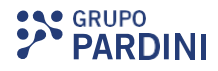

- Segmento ósseo;
- Adenoide;
- Amígdala;
- Lipoma;
- Septo Nasal
- Salpingectomia;
- Colecistectomia;

Uma peça cirúrgica fracionada em frascos diferentes será remunerada de acordo com o número de topografias enviadas para exame. Nódulos tumorais múltiplos (mamários, prostáticos, miomatosos, etc.), são remunerados de acordo com o número de espécimes enviados, independentemente de serem enviados em um mesmo frasco.

#### 7.2. Peça Cirúrgica por Orgão Adicional [PCRSN] Código TUSS: 40601226

Peças cirúrgicas adicionais são espécimes secundários de uma peça cirúrgica simples ou complexa, enviada em monobloco, ou de um espécime de amputação, sendo cada estrutura remunerada de formaindependente.

Alguns exemplos de amostras:

- Ligamentos;
- Cordões;
- Ductos;
- Epíplon;
- Mesentério;
- Cordão umbilical;
- Membrana de placenta;
- Margens cirúrgicas;
- Cadeias linfonodais (por grupo até seis linfonodos).

#### Anatomia

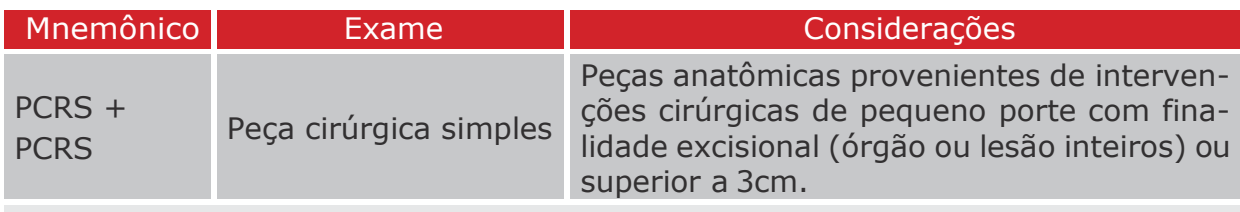

Margens - A cada 3 margens cadastra-se 1 PCRSN. Limite de cobrança 2 PCRSN independente da quantidade solicitada.

Linfonodos - A cada 6 linfonodos cadastra-se 1 PCRSN. Limite máximo 3 PCRSN independente da quantidade de linfonodosdissecados.

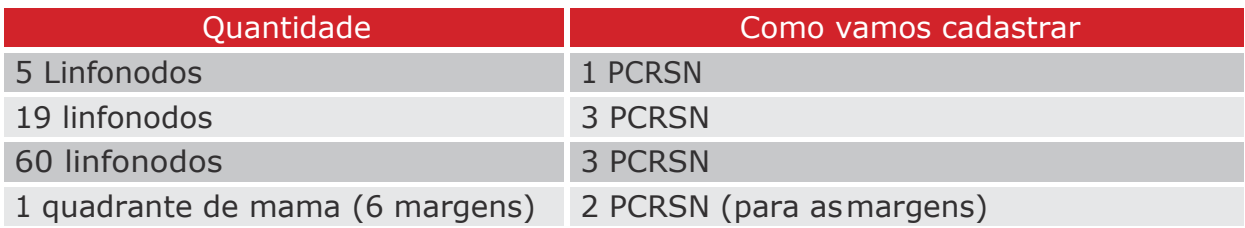

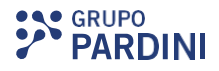

#### 7.3. Peça Cirúrgica Complexa[PCAC] Código TUSS: 40601218

Peças cirúrgicas ou anatômicas complexas são espécimes resultantes de intervenções de médio e grande porte com finalidade diagnóstico-terapêutica incluindo-se avaliação prognóstica através deestadiamento.

Alguns exemplos de procedimentos:

• Penectomia;

٠

**SAG** 

O

O

**CONSTRUCTION** 

- Colectomia;
- Conização de colo uterino;
- Mastectomia;
- Nefrectomia;
- Lobectomia de pulmão;
- Prostatectomia;
- Retossigmoidectomia;
- Tireoidectomia etc.

Peças cirúrgicas (simples ou complexas) podem ter procedimentos adicionais, caso seja necessário, como por exemplo, avaliação de margens cirúrgicas. Nestes casos se fatura uma vez o código da peça (simples ou complexa) e a seguir se fatura o código de peças adicionais.

### 9. CITOLOGIA ONCÓTICA [CO]

Código TUSS: 40601137

Pesquisa de células neoplásicas em raspados do colo uterino (endocervical/ectocervical), vagina ou de fundo de saco, também conhecido como Papanicolaou ou preventivo.

Conservação:

Álcool com concentração  $\geq 94\%$ : Inserir a lâmina no álcool entre 40-60 minutos, desprezando o conservante após esse período. Enviar as lâminas apenas com o esfregaço já fixado.

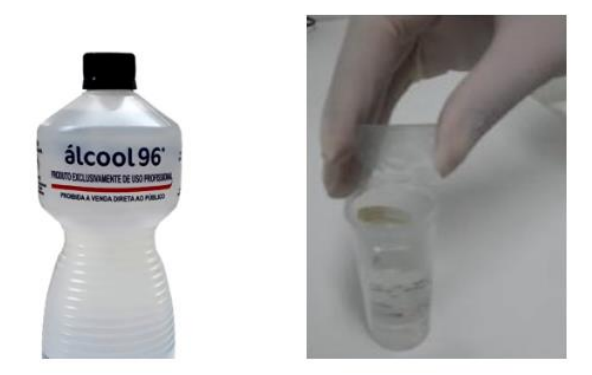

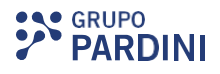

Fixador citológico em spray de propilenoglicol: Os fixadores em spray devem ser utilizados a uma distância de 15 a 20cm da lâmina.

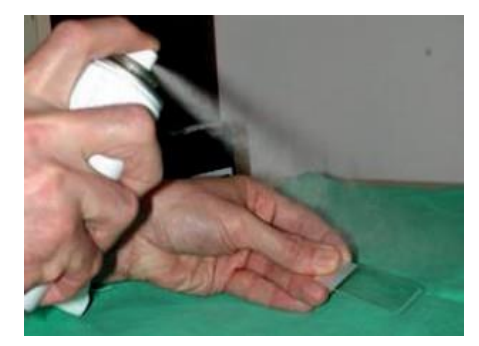

#### 10.CITOLOGIA ONCÓTICA (1+ LÂMINA) [CON]

Código TUSS: 40601137

A citologia oncótica cérvico-vaginal é normalmente realizada em 1 lâminas, porém quando a coleta se der em mais lâminas (exemplo 3 lâminas: ectocérvice, endocérvice e vagina, em lâminas separadas), proceder o cadastro das lâminas adicionais usando o Mnemônico [CON] para cada lâmina excedente.

#### Cadastrar:

- <sup>1</sup> lâmina: CO
- $2$  lâminas:  $CO + CON$
- <sup>3</sup> lâminas: 1 CO + 2CON

## 11. CITOLOGIA EM MEIO LÍQUIDO[CML]

Código TUSS: 40601323

Pesquisa de células neoplásicas em raspados do colo uterino (endocervical/ectocervical), vagina ou fundo de saco colhidos em Kit de Citologia - Meio Líquido.

Vantagens do exame:

- Envio de 100% das células coletadas para a análise;
- Utilizaçãodomaterial residualpararealizaçãodetestesmoleculares,comopesquisa de *Chlamydia trachomatis, Neisséria gonorrhoeae, Micoplasma genitalium e M. hominis; Ureaplasma urealyticum, Trichomonas vaginalis,* Herpes Simples I e II e HPV;
- Redução da presença de interferentes na amostra, tais como muco, sangue e exudado inflamatório;
- Redução de solicitação derecoletas;
- Maior sensibilidade para disgnóstico de lesões de baixo grau.

13

#### 12. CITOLOGIA HORMONAL [CH] Código TUSS: 40601161

A citologia hormonal (funcional), consiste na avaliação da descamação celular relacionada ao estímulo estrogênico, por meio do índice de maturação de Frost e o esfregaço adequado para essa avaliação é o esfregaço vaginal.

Conservação:

 $R_{\bullet}^{\circ}$ 

ACCASS SP

Access of the con-

Álcool absoluto (mínimo de 92°): Inserir a lâmina em álcool entre 40-60 minutos, desprezando o conservante após esse período. Enviar as lâminas apenas com o esfregaço já fixado.

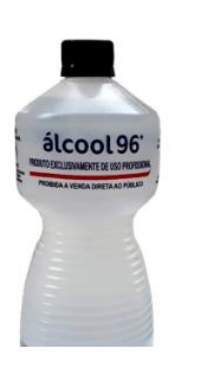

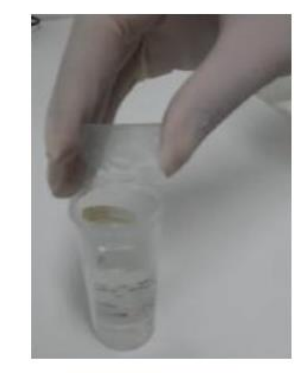

Fixador citológico em spray de propilenoglicol: Os fixadores em spray devem ser utilizados a uma distância de 15 a 20cm da lâmina.

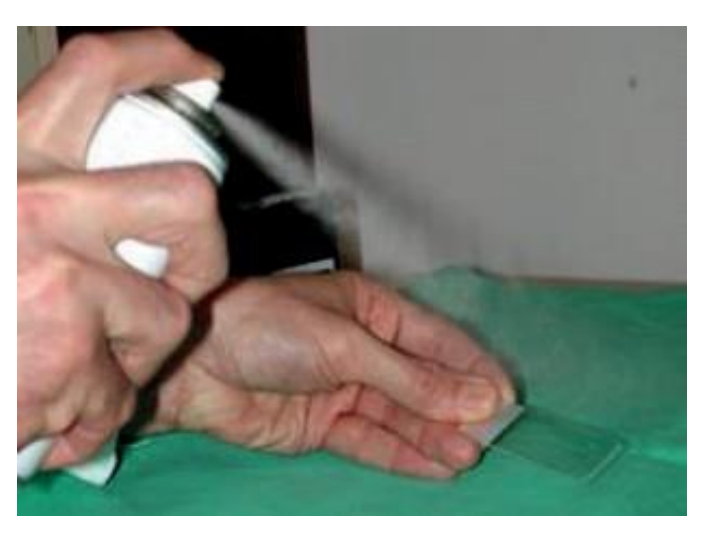

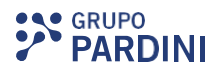

#### 13. CITOLOGIA HORMONAL SERIADA[CHS] Código TUSS: 40601145

A citologia hormonal seriada consiste na avaliação da descamação celular (raspado vaginal) por meio do índice de maturação de Frost. Sugerimos o seguinte esquema de coleta:

- Colher a primeira lâmina na primeira fase do ciclo menstrual (até o 8º dia);
- A segunda coleta deverá ser feita em torno do período ovulatório (13º, 14º e 15º dia do ciclo menstrual);
- A terceira lâmina a partir do 18º dia do ciclo menstrual;
- A quarta lâmina em torno do 26º, 27º e 28º dia do cliclo.

Importante: O esfregaço ideal deve ser fino homogêneo, bem distribuído e disposto em um único sentido. Após a confecção do esfregaço, colocá-lo imediatamente em frasco com álcool absoluto (94-96º), para fixar a amostra, de 40 minutos a 60 minutos. A coleta deve ser realizada em no mínimo três datas sequenciais, 7º, 14º e 21º, com descrição no pedido médico.

#### 14. CITOLOGIA ONCÓTICA GERAL [COG]

Código TUSS: 40601129

Pesquisa de células neoplásicas em secreções e líquidos das cavidades naturais do corpo.

Alguns exemplos de amostras:

- Urina;
- Lavado broncoalveolar;
- Lavado vesical;
- Lavado peritoneal;
- Lavado gástrico;
- Secreção uretral;
- Líquido sinovial;
- Punção auricular;
- Líquido pleural;
- Líquido ascítico;
- Líquido do pericárdio;
- Líquido cefalorraquidiano (Líquor);
- Punções de lesões císticas;
- Descarga mamilar, dentre outros.

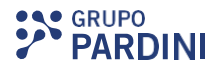

#### Conservação:

 $\breve{\phantom{a}}$ 

ACCESS ST

 $\bullet$ 

A CALCO

Para esfregaços de secreções, inserir a lâmina no álcool entre 40-60 minutos, desprezando o conservante após esse período, ou utilizar fixadores spray a base de propilenoglicol a uma distânica de 15 a 20cm da lâmina. Enviar as lâminas apenas com o esfregaço já fixado.

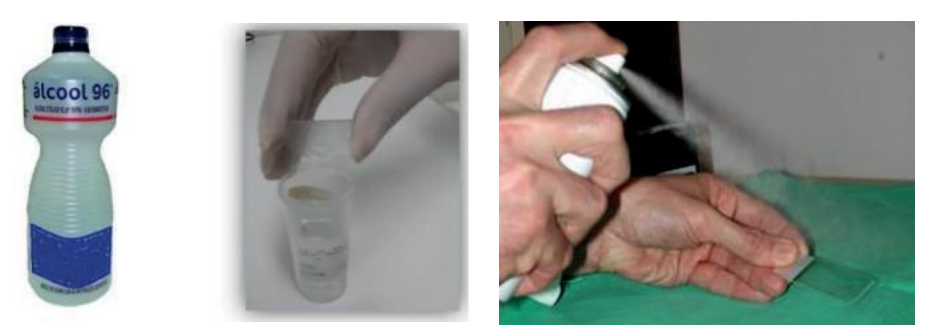

Para líquidos corporais, sugerimos utilizar o álcool 96° na mesma proporção de amostra (1:1).

Ex: Para 1mL de líquor, adicionar 1mL de álcool.

#### 15. PUNÇÃO-BIÓPSIA ASPIRATIVA DE AGULHA FINA [PAAF]

Código TUSS: 40601250

Pesquisa de células neoplásicas em materiais provenientes de punção aspirativa por agulha fina em órgãos parenquimatosos como pulmão, tireoide, mama, linfonodos, glândulas salivares e fígado são os principais exemplos.

Atenção: Para cada cinco lâminas enviadas da mesma região topográfica, cadastrar uma vez o mnemônico PAAF/DIV. Punções realizadas em diferentes quadrantes de mama ou diferentes nódulos de tireoide são consideradas punções distintas.

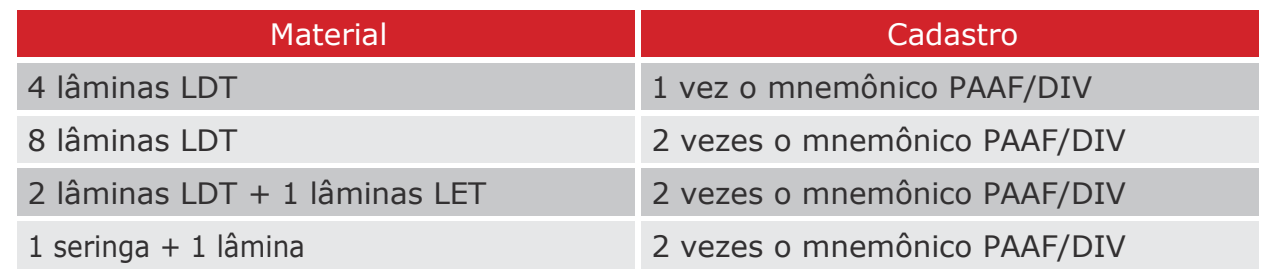

Quando solicitado *Cell block* – Cadastrar uma [BS] (Biópsia Simples).

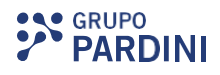

16. REVISÃO DE LÂMINA Código TUSS: 40601153

Exame solicitado quando há necessidade de uma segunda opinião.

REVISÃO DE LÂMINA [RL] - Mnemônico utilizado para revisões de PAAF e COG;

REVISÃO DE LÂMINA DE CITOLOGIA ONCÓTICA [RLCO] - Mnemônico utilizado para revisões de CO, CML eCH;

REVISÃO DE LÂMINA - BIÓPSIA [RLB] - Mnemônico utilizado para revisão de BS;

REVISÃO DE LÂMINA DE PEÇA CIRÚRGICA [RLPECA] - Mnemônico utilizado para revisões de PCRS, HPELE, PCAC e PCRSN;

REVISÃO DE LÂMINA DE IMUNOHISTOQUÍMICA [RL-IH] - Mnemônico utilizado para revisão de imunohistoquímica.

Atenção: O exame de revisão de lâmina deve ser cadastrado e faturado de acordo com a topografia.

Ex.: Uma revisão de mastectomia que contenha as seguintes amostragens descritas:

| 1 Letra A | <b>Tumor</b>           |
|-----------|------------------------|
| 2 Letra B | Margem profunda        |
| 3 Letra C | Parênquima não tumoral |
| 4 Letra D | Pele                   |
| 5 Letra E | Mamilo                 |

 $\bullet$  40601153 x 5 nessecaso.

## 17. IMUNOFLUORESCÊNCIA DIRETA

Código TUSS: 40601277

Esta técnica tem por princípio um conjunto de procedimentos de grande especificidade para detecção de receptores com aplicação em biópsias renais e peles para o auxílio diagnóstico.

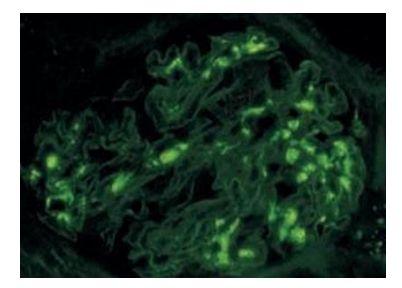

Conservação: Fixar o fragmento imediatamente no Meio de transporte (solução de Michel).

Estabilidade da amostra – O material deve iniciar o processo de produção em até 48h. Dessa forma, o recebimento do mesmo pelo Grupo Pardini é de Segunda à Quinta-Feira até 14h.

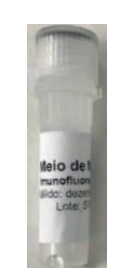

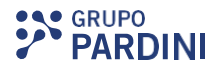

#### Cadastrar:

DE CONDU

 $\bullet$ 

**SCRATCHER** 

- 1 IFDBR Quando solicitado apenas a imunofluorescência de tecido renal;
- 1 IFDBR + BSD Quando solicitado imunofluorescência e biópsia de tecido renal;
- 1 IFDP Quando solicitado imunofluorescência em tecido de pele;
- 1 IF-C4D Exame indicado para pacientes transplantados rim.

Obs.: O meio de Transporte (solução de Michel) é fornecido pelo Grupo Pardini e deve ser solicitado pelo *Customer Service* da Anatomia com antecedência:

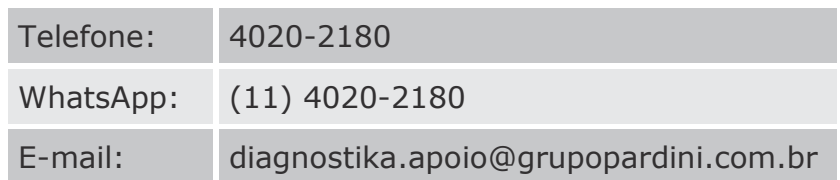

## 18. BIÓPSIA POR MICROSCOPIA ELETRÔNICA [BPS-ME]

#### Código TUSS: 40601064

A microscopia de transmissão eletrônica (ME) é um instrumento útil para o diagnóstico de algumas condições geralmente raras, que não podem ser definidas apenas com a análise histológica convencional ou com a imunoistoquímica. A técnica oferece subsídios importantes, e muitas vezes conclusivos, que determinam,com segurança, a natureza do processo patogênico.

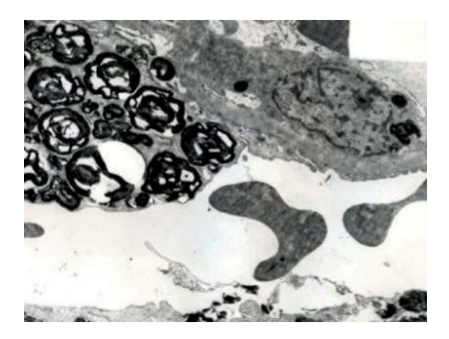

#### Conservação:

Fixar o fragmento imediatamente no Glutaraldeído 2,5%.

Estabilidade da amostra – O material deve iniciar o processo de produção em até 24h. Dessa forma, o recebimento do mesmo pelo Grupo Pardini é de Segunda à Quinta-Feira até 14h.

Obs.: O meio de Transporte (Glutaralderído 2,5%) é fornecido pelo Grupo Pardini e deve ser solicitado pelo *Customer Service* da Anatomia com antecedência:

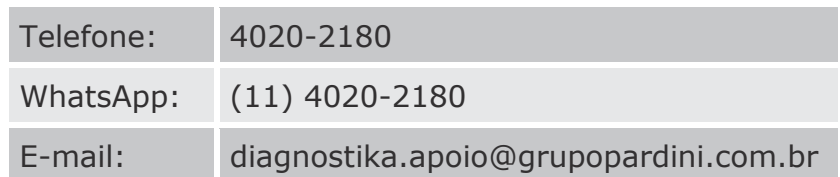

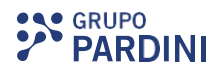

#### 19. IMUNOHISTOQUÍMICA

A Imunohistoquímica representa um conjunto de procedimentos utilizados para a detecção de antígenos presentes em estruturas teciduais e celulares a partir de amostras de bloco de parafina. Explorando o princípio de ligação antígeno-anticorpo, a técnica utiliza anticorpos específicos para indicar com precisão se determinada proteína está expressa ou não no tecido examinado.

O procedimento diagnóstico em imunohistoquímica deve ser faturado de acordocom o número de anticorpos necessários para sua execução. Nos casos em que se use um painel que utilize de dois a cinco anticorpos se emprega 1 (uma única vez) o código 40601170. Procedimento diagnóstico em painel de munohistoquímica (duas a cinco reações). Caso o painel ultrapasse esse número deve ser complementado ou usando o código 40601188 para uma reação isolada (um único anticorpo), ou novamente o 40601170 caso usem dois ou mais anticorpos. Segue exemplo explicativo:

Uma pesquisa de um adenocarcinoma em pulmão, que tenham sido feitos estes anticorpos:

- $\bullet$  CK7
- CK20
- CDX2
- TTF1
- Napsin

Cobra-se um único painel (40601170 Procedimento diagnóstico em painel de imunohistoquímica).

Porém em um linfoma que foi necessário realizar:

- $\bullet$  CD20
- CD3
- CD79
- Pax5
- Bcl-2
- Bcl6
- Myc
- Ki67

No total foram realizados 8 anticorpos, (o painel compreende o intervalo entre 2 e 5) então neste caso se fatura dois painéis de imunohistoquímica 40601170 x 2 (5 anticorpos = 1 painel e 3 anticorpos outro painel).

Se em vez de 8 tivesse sido realizado 6 anticorpos:

- $\cdot$  CD20
- CD3
- Bcl-2
- Bcl6
- Myc
- $\bullet$  Ki67

No total foram realizados 6 anticorpos, (o painel compreende o intervalo entre 2 e 5) então neste caso se fatura um painel e uma reação isolada 40601170 x 1 + 40601188 x 1 (5 anticorpos = 1 painel e 1 anticorpo = uma reação isolada).

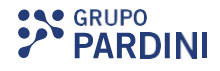

Condições para oenvio:

 $\blacksquare$ 

 $\bullet$ 

 $\overline{\phantom{a}}$ 

 $\Box$ 

 $\mathbf{v}$ 

 $\bullet$ 

- Bloco de parafina (obrigatório);
- Lâmina do anatomopatológico (obrigatôrio);
- Laudo anatomopatológico anterior (obrigatório);
- Pedido médico legível (obrigatório) com informes clínicos (opcional);
- Termo de Consentimento Livre Esclarecido para o transporte do material biológico (obrigatório);
- Telefone com DDD do médico solicitante e/ou patologista (opcional).

#### 18.1. IMUNOHISTOQUÍMICA GERAL [IH]

Código TUSS: 40601170

Exame utilizado quando o médico solicitar a reação de imunihistoquímica para dois ou cinco marcadores ou quando requisitar apenas o exame, sem descrever o número de anticorpos.

A quantidade de anticorpos em cada ensaio é bastante variável, dependendo de cada situação clínica específica e da necessidade de cada caso. A cobrança será realizada conforme os exemplos descritos no ítem 18.

Cadastrar: 1 [IH] por topografia.

Ex.: Próstata – zona periférica anterior direita e zona periférica esquerda ápice = 2 IH Mama – 2 nódulos mama direita e 1 nódulo mama esquerda = 3 IH Útero – Corpo e colo = 2 IH

Obs.: No help de exames alguns marcadores de imunohistoquímica encontram-se descritos nos comentários. Caso o anticorpo desejado não esteja presente na lista, consultar a o Customer Service ou a Assessoria Científica da Anatomia para verificar a sua disponibilidade.

#### 18.2. IMUNOHISTOQUÍMICA GERAL COM ANTICORPO ISOLADO[IH-ISO] Código TUSS: 40601188

Pesquisa de determinado antígeno no corte histológico quando solicitado apenas um anticorpo isolado.

Cadastrar: 1 [IH-ISO] por topografia.

#### 18.3. IMUNOHISTOQUÍMICA DE PD-L1 Código TUSS: 40601210

Este exame realiza a pesquisa de imunoexpressão da proteína PDL1 em vários níveis e células tumorais de processos neoplásicos. Desse modo, é um indicador fundamental para a análise de candidatos à imunoterapia do câncer. A imunoterapia utiliza anticorpos monoclonais que bloqueiam as moléculas inibitórias do ponto de controle imune e melhora a resposta do próprio organismo contra os tumores.

Cadastro:

IMUNOHISTOQUÍMICA DE PD-L1 (Roche Clone SP 142) [PDL142]; IMUNOHISTOQUÍMICA DE PD-L1 (Dako Clone 22C3) [PDL1DK]; IMUNOHISTOQUÍMICA DE PD-L1 (Ventana Clone SP263) [PDL1V].

#### Plataforma DAKO

Anticorpo 22C3:

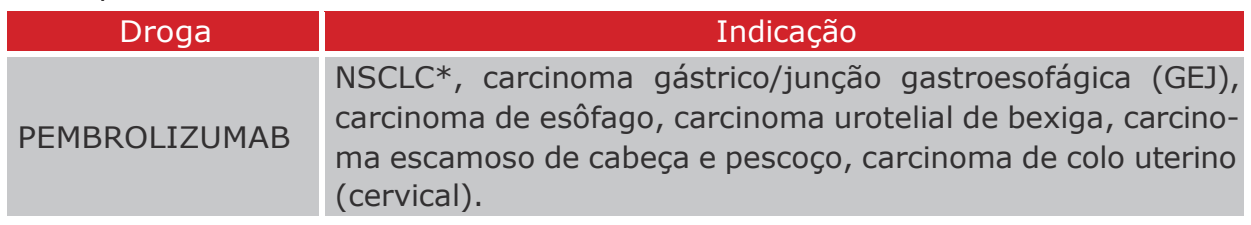

#### Plataforma VENTANA

Anticorpo SP263:

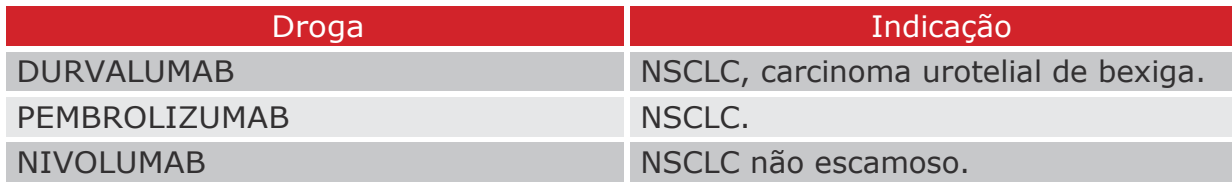

Anticorpo SP142:

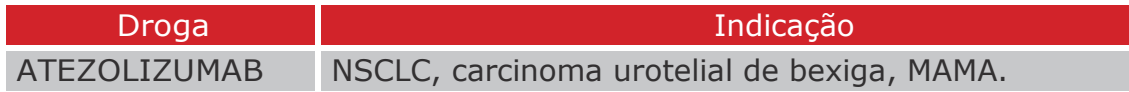

#### 18.4. IMUNOHISTOQUÍMICA PARA ALK (D5F3) [IH-ALK] Código TUSS: 40601188

O teste imunohistoquímico para a avaliação da expressão de ALK utiliza-se de anticorpo monoclonal que se liga à proteína ALK para detecção qualitativa em plataforma automatizada Ventana. É uma ferramenta importante na investigação de alteração do gene ALK presentes em pacientes com câncer de pulmão de não pequenas células (CPNPC) que podem ser beneficiados com o uso de medicamentos inibidores de tirosina quinase, que tem como alvo células com alterações no gene ALK.

Cadastrar: 1 [IH-ALK] por topografia.

#### 18.5. HISTOHPV [HT-HPV] Código TUSS: 40601170

O exame de imunohistoquímica para o HPV baseia-se na avaliação da expressão das proteínas Ki-67 e p16 que são importantes marcadores ligados ao mecanismo de proliferação celular. É indicado para pacientes com diagnóstico de infecção pelo HPV (alto risco) para verificar se o vírus encontra-se inativo ou interferindo no ciclo celular.

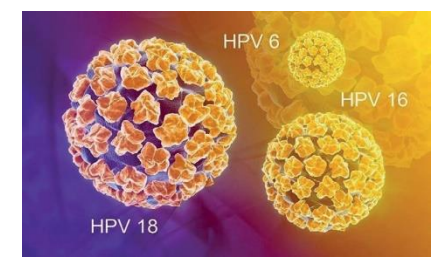

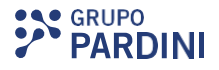

Teste altamente preciso e extremamente útil na definição de quais lesões representam, de fato, uma lesão precursora do câncer do colo uterino, sendo assim, merecedora de tratamento.

Cadastrar: 1 [HT-HPV] por topografia.

Ō.

ACCALA PA

 $\bigcirc$ 

 $\bigcirc$ 

 $\overline{\phantom{0}}$ 

**CONGIER** 

 $\ddot{\bullet}$ ≧

#### 18.6 IMUNOHISTOQUÍMICA PARA NTRK[NTRK] Código TUSS: 40601188

Esse exame detecta a superexpressão da proteína TRK, causada pelas fusões do gene NTRK. Essas fusões são anormalidades genéticas que ocorrem quando um dos genes (NTRK1, NTRK2, NTRK3) se liga anormalmente a outro gene não relacionado, tais como ETV6, LMNA e TPM3, resultando no desenvolvimento de tumores sólidos em diversos tipos de tecidos.

## TRK fusions found in diverse cancer histologies

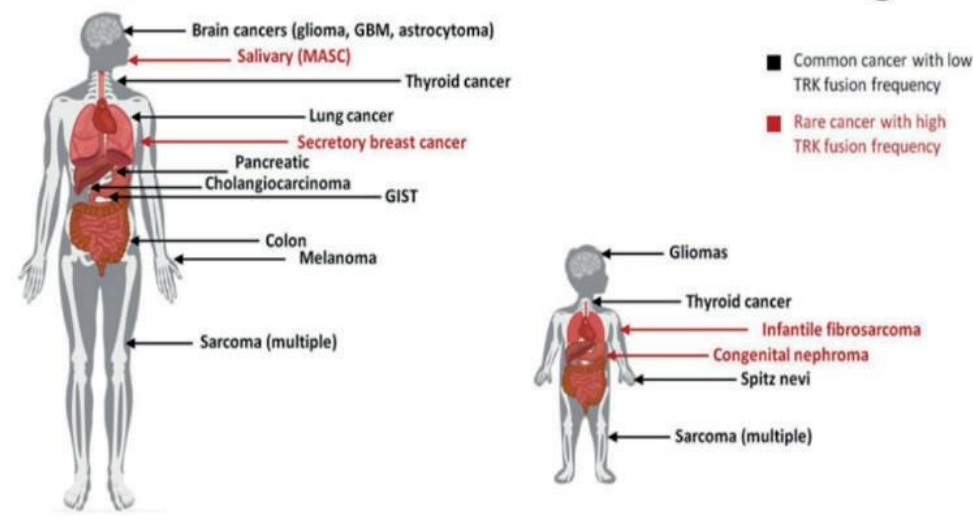

Cadastrar: 1 [NTRK] por topografia.

#### 18.7 IMUNOHISTOQUÍMICA – INSTABILIDADE DE MICROSSATÉLITE[IMPIH] Código TUSS: 40601170

Painel de marcadores para investigação de Instabilidade de Microssatélites por Imunohistoquímica com objetivo de avaliar fatores prognósticos e preditivos em amostras tumorais.

Neste exame são analisados os anticorpos para os genes MLH1, MSH2, MSH6 e PMS2.

Cadastrar: 1 [IMPIH] por topografia.

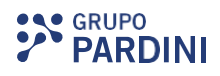

#### 20. PATOLOGIA VETERINÁRIA

Biópsia Simples - Veterinário [V-BS] Biópsia Simples Adicional – Veterinário [V-BSN] Biópsia Com Coloração Especial – Veterinário [V-BCE] Histopatológico Cadeia Mamária [V-CMA] Histopatológico Cadeia Mamária Adicional [V-CMAN] Peça Cirúrgica Radical Simples – Veterinário [V-PRS] Peça Cirúrgica Adicional – Veterinário [V-PRSN] Revisão De Lâmina – Biópsia – Veterinário [V-RLB] Imunohistoquímica Veterinário (Origem Neoplásica) [V-IHGR] Imunohistoquímica Veterinário Marcadores Linfoides [V-IHLP] Imunohistoquímica, Neoplasia Mamária Veterinário [V-IHNM] Imunohistoquímica, Prognóstico Mastocitoma Veterinário [V-IHPM] Citologia Oncótica Geral – Veterinário [V-COG] Citologia Veterinária Geral [V-CVG]

#### 21. EXEMPLOS DE CADASTROS

## Tiroides (vista de frente) Lôbulo esquerdo direito Istmo Laringe **Tiroides (vista posterior) Tiroides** Paratiroides Tragueia

#### Tireoidectomia Total:

#### Cadastrar:

- 1 [PCAC]: Lóbulo direito;
- 1 [PCRS]: Lóbulo esquerdo;
- 1 [PCRSN]: Lobo piramidal não está presente em todos os pacientes;
- 1 [PCRS]: Istmo;
- 1 [PCRSN]: Paratireoides;
- 1 [PCRSN]: Esvaziamento cervical, margem ou linfonodos;

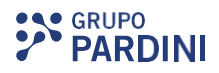

#### Mastectomia Bilateral:

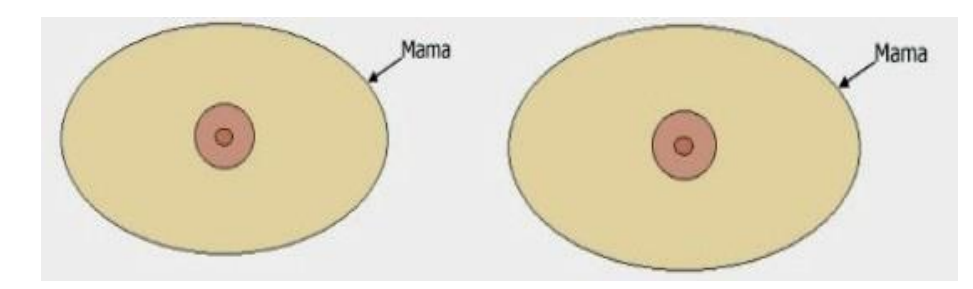

#### Cadastrar:

 $\overline{a}$ 

O

 $\Box$ 

 $\bullet$ 

C Recepted

 $\bullet$  $\check{}$ 

- 1 [PCAC]: Mama direita;
- 1 [PCAC]: Mama esquerda;
- 1 [PCRSN]: Linfonodo sentinela não está presente em todas as amostras;
- 1 [PCRSN]: Linfonodos axilares para cada 6 linfonodos, cadastra-se 1 PCRSN (no máximo 3 PCRSN);
- 2 [PCRSN]: Margens cirúrgicas superior, inferior, medial, lateral, profunda e papilar (para cada mama).

#### Setorectomia:

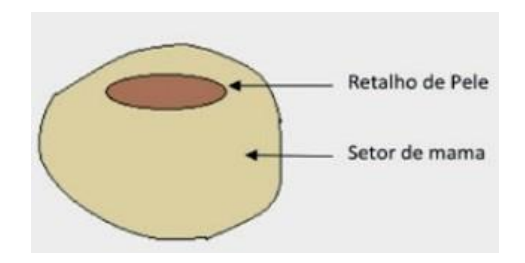

#### Cadastrar:

- 1 [PCAC]: Mama direita (com ou sem retalho de pele);
- 1 [PCAC]: Mama esquerda (com ou sem retalho de pele);
- 1 [PCRSN]: Linfonodo sentinela não está presente em todas as amostras;
- 1 [PCRSN]: Linfonodos axilares para cada 6 linfonodos, cadastra-se 1 PCRSN (no máximo 3 PCRSN);
- 2 [PCRSN]: Margens cirúrgicas superior, inferior, medial, lateral, profunda e papilar (para cada mama).

#### Mamoplastia Redutora:

#### Cadastrar:

- 1 [PCRS]: Mama direita;
- 1 [PCRS]: Mama esquerda.

Obs.: Neste material não temos análise de margens cirúrgicas e linfonodos.

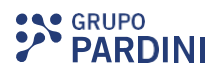

#### Nefrectomia Total:

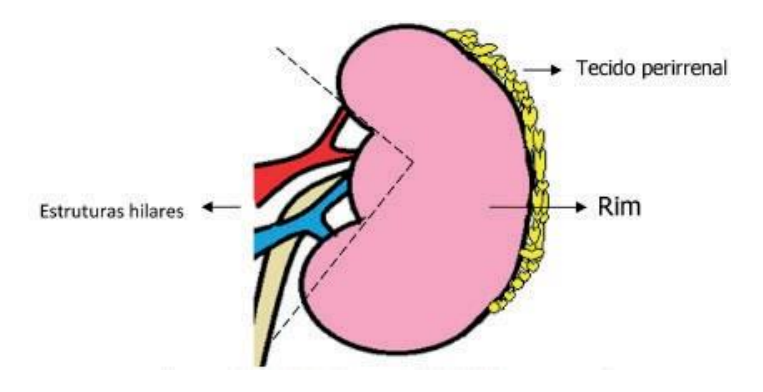

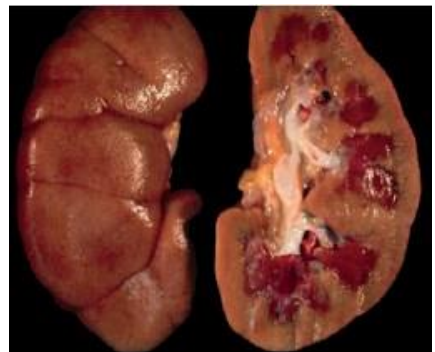

#### Cadastrar:

- 1 [PCAC]: Rim direito ou esquerdo;
- 1 [PCRSN]: Ureter cada se for enviado;
- 1 [PCRSN]: Hilo renal;
- 1 [PCRSN]: Glândula adrenal se for identificada;
- 1 [PCRSN]: Tecido adiposo perirenal;
- 1 [PCRSN]: Margem Vascular e Ureteral, partes moles (fáscia de Gerota e seio renal).

Obs.: Caso seja enviado somente o cisto renal considerar 1 [PCRS].

#### Esplenectomia (baço):

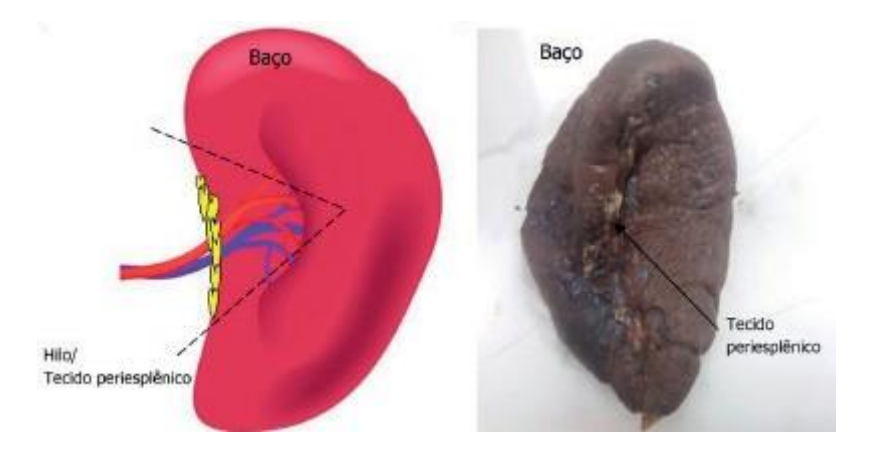

#### Cadastrar:

- 1 [PCRS]: Baço;
- 1 [PCRSN]: Hilo.

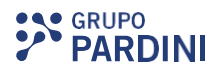

#### Gastrectomia Total:

ρ  $\breve{\bullet}$ 

AC CONGLES

 $\blacktriangleright$ 

O

**COL** 

 $\bullet$ 

 $\bullet$ 

**CRANCA DE** 

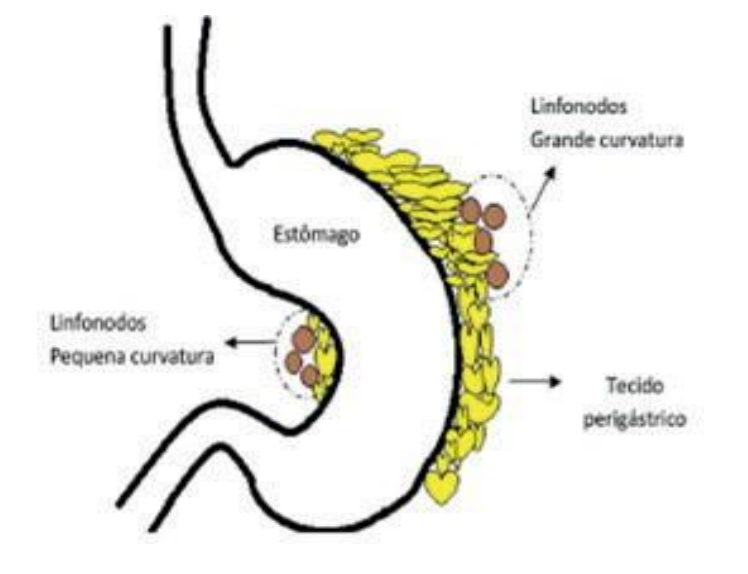

#### Cadastrar:

- [PCAC]: Estômago;
- [PCRSN]: Tecido adiposo pequena curvatura;
- [PCRSN]: Tecido adiposo grande curvatura;
- [PCRSN]: Omento ou epíplon;
- [PCRSN]: Margem distal eproximal;
- [PCRSN]: Para cada 6 linfonodos/ estruturas nodulares (grande curvatura);
- [PCRSN]: Para cada 6 linfonodos/ estruturas nodulares (pequena curvatura).

Obs.: Cadastrar no máximo 3 [PCRSN].

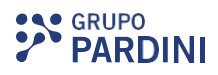

#### Prostatactomia Radical:

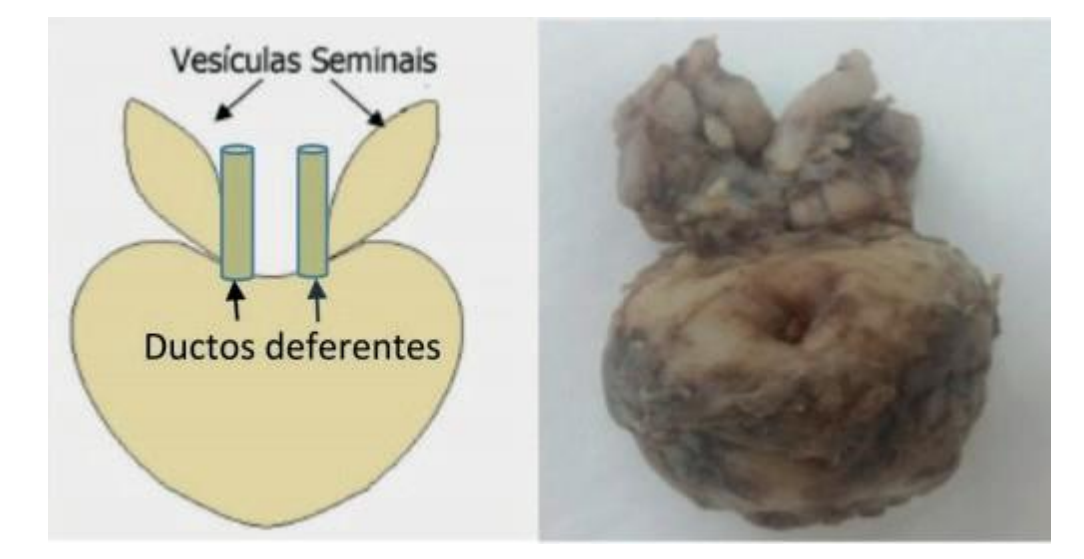

#### Cadastrar:

- 1 [PCAC]: Próstata;
- 2 [PCRSN]: Vesícula seminal direita e esquerda;
- 2 [PCRSN]: Ducto deferente direito e esquerdo;
- 1 [PCRSN]: Margens dos dúctos deferentes (direito e esquerdo);
- 1 [PCRSN]: Margens vesical, uretral e circunferencial;
- 1 [PCRSN]: Para cada 6 linfonodos/estruturas nodulares, cadastrar no máximo 3 PCRSN.

## Ressecção Transuretral de Próstata –RTU

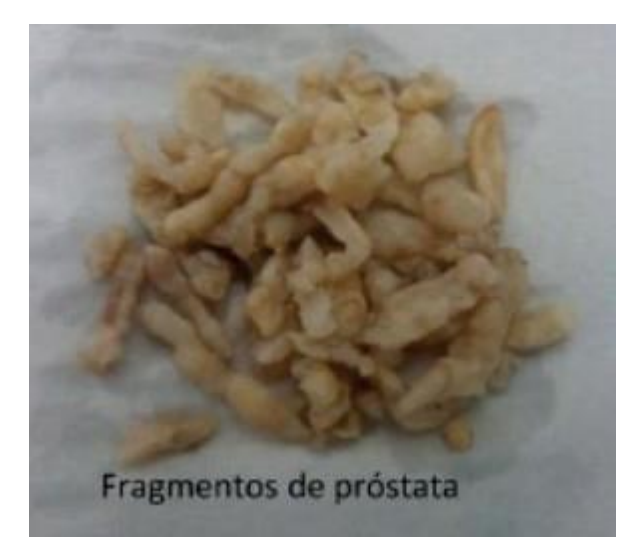

Cadastrar:

1 [PCRS]: (Independentemente do número de fragmentos).

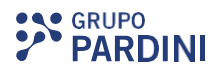

#### Placenta:

 $\breve{\bullet}$ 

AC CONGRESS

 $\bullet$ 

 $\bullet$ 

 $\bullet$ 

 $\blacktriangledown$ 

**CASE OF** 

 $\ddot{\bullet}$ 

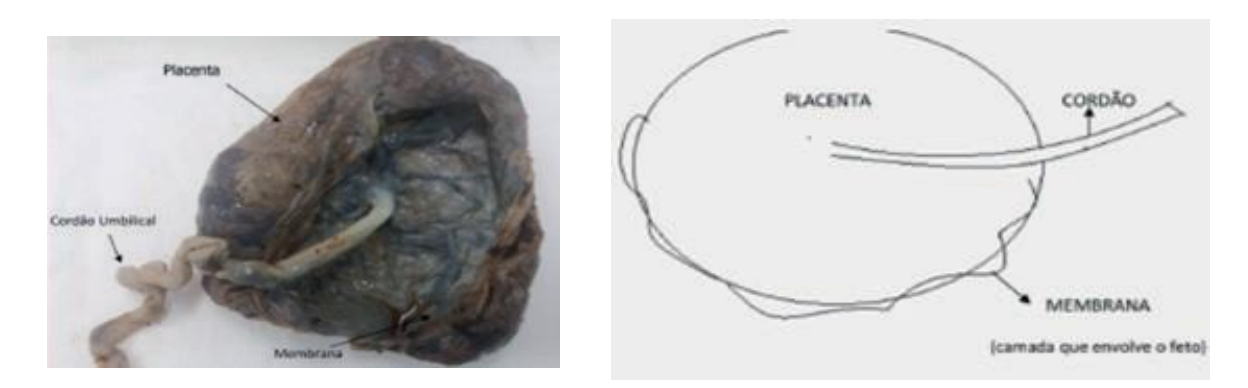

#### Cadastrar:

- 1 [PCAC]: Placenta;
- 2 [PCRSN]: Cordão Umbilical e membrana.

Obs.: Para os casos de placenta gemelar ou trigemelar cadastrar 1x [PCRS] para cada placenta e 1x [PCRSN] para cada cordão umbilical.

> IMPORTANTE!!! Necessário informar a idadegestacional.

#### Placenta e Feto:

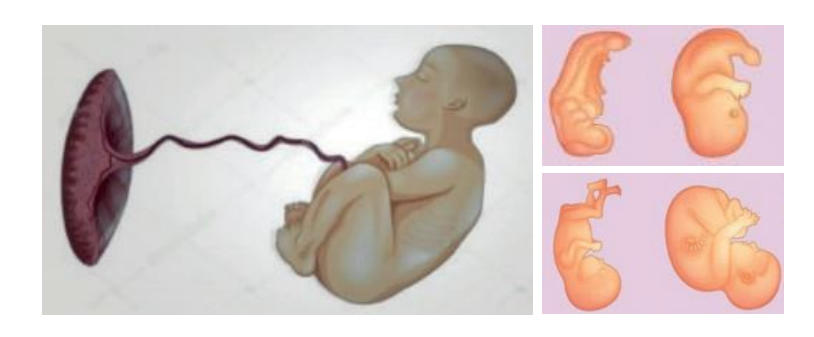

#### Cadastrar:

- 1 [PCAC]: Placenta;
- 1 [PCAC]: Feto;
- 1 [PCRSN]: Cordão umbilical;
- 1 [PCRSN]: Membrana que reveste a placenta;

#### IMPORTANTE!!!

- Receber somente fetos com todos os critérios abaixo:
- Peso inferior a 500g;
- Tamanho inferior a 25cm;
- Idade gestacional inferior a 20 semanas.

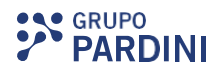

#### Colo Uterino ou Cone de Colo Uterino:

Material proveniente de Cirurgia de Alta Frequência (CAF).

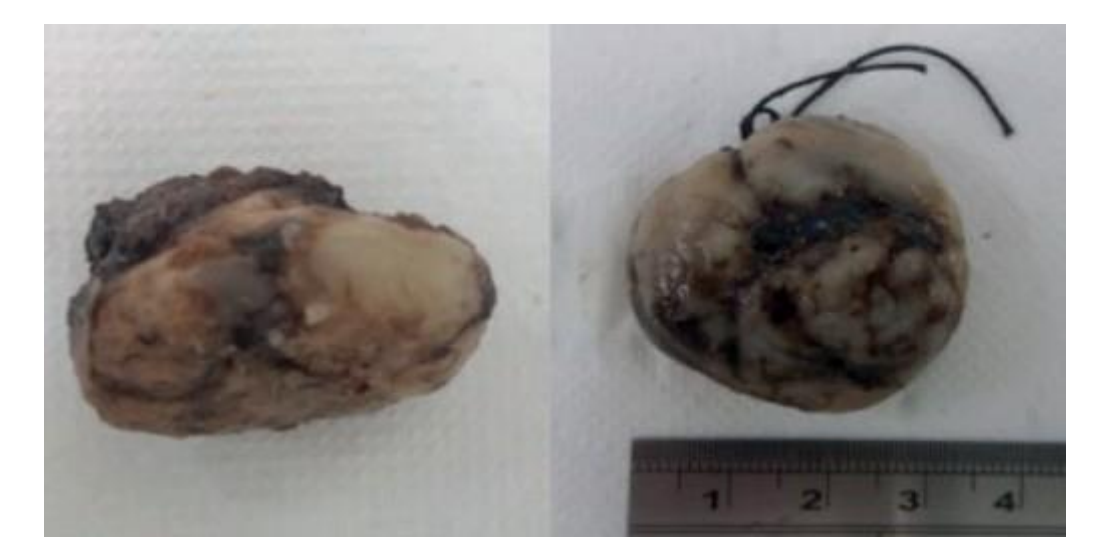

#### Cadastrar:

- 1 [PCAC]: Colo Uterino Independente da medida;
- 2 [PCRSN]: Margens cirúrgicas 12h, 3h, 6h, 9h, margem profunda.

Obs.: 12h, 3h, 6h e 9h tem margem endo e ectocervical = 8 margens + profunda (partes moles).

Útero (Com suspeita de neoplasia):

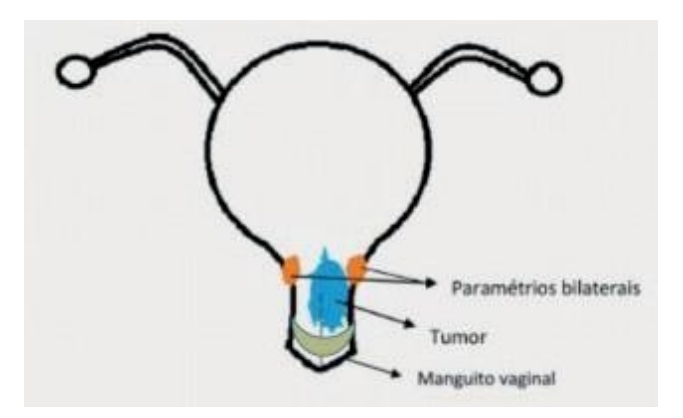

#### Cadastrar:

- 1 [PCAC]: Corpo do útero;
- 5 [PCRSN]: Colo, trompa direita e esquerda, ovário direito e esquerdo;
- 1 [PCRSN]: Margem do manguito vaginal;
- 2 [PCRSN]: Paramétrio direito e esquerdo;
- 1 [PCRSN]: Para cada 6 linfonodos/estruturas nodulares, cadastrar no máximo 3 PCRSN.

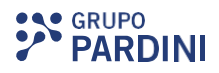

#### Útero (Sem suspeita de neoplasia):

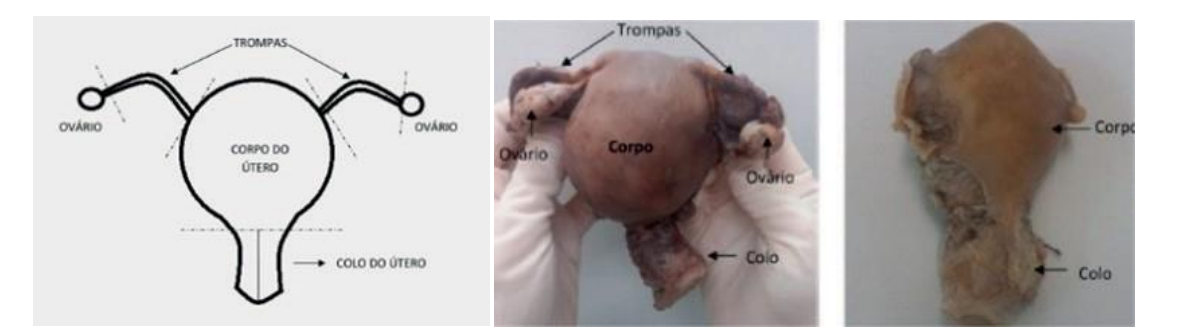

#### Cadastrar:

ၴ

 $\sum_{i=1}^{n}$ 

 $\Box$ 

 $\bullet$ 

 $\bullet$ 

 $\blacktriangledown$ 

#### Histerectomia Radical:

- 1 [PCRS]: Corpo do útero;
- 5 [PCRSN]: Colo, trompa direita e esquerda, ovário direito e esquerdo.

#### Histerectomia Total:

- 1 [PCRS:] Corpo do útero;
- 1 [PCRSN]: Colo do útero.

#### Histerectomia Subtotal:

• 1 [PCRS]: Corpo do útero.

#### Vesícula Biliar:

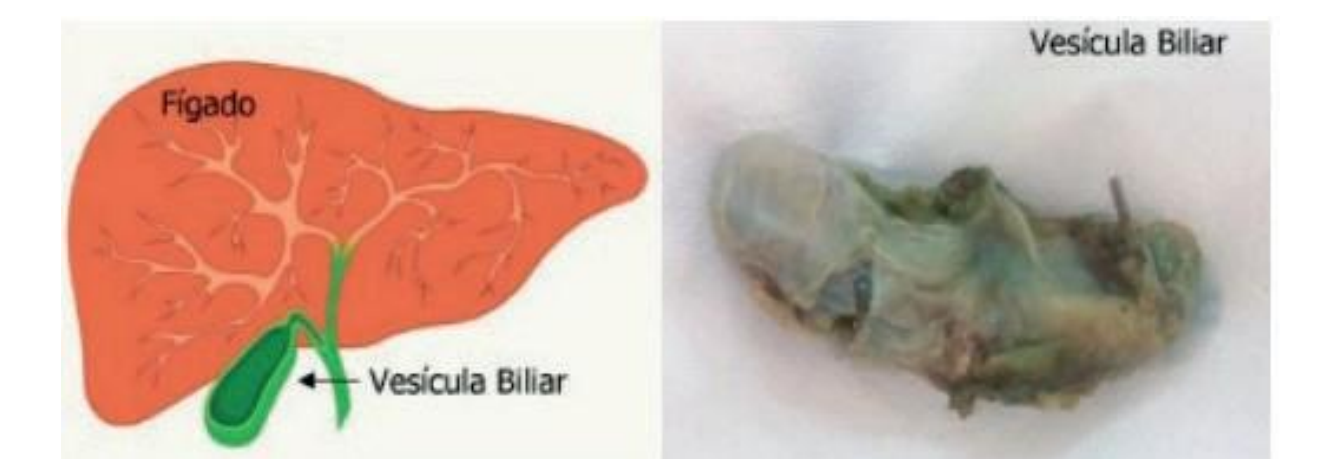

#### Cadastrar:

1 [PCRS]: Vesícula Biliar;

Se vier acompanhado de Ducto Cístico e/ou Linfonodo Pericísitico, cadastrar:

- 1 [PCRSN]: Ducto Císitco;
- 1 [PCRSN]: Linfonofo Pericísitco.

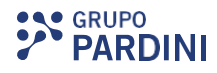

Apêndice Cecal:

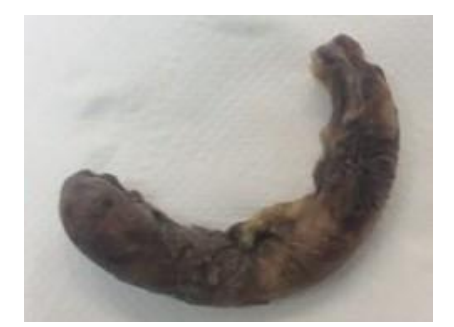

Cadastrar:

- 1 [PCRS]: Apêndice;
- 1 [PCRSN]: Mesoapênice (se vier acompanhado).

#### Intestinos:

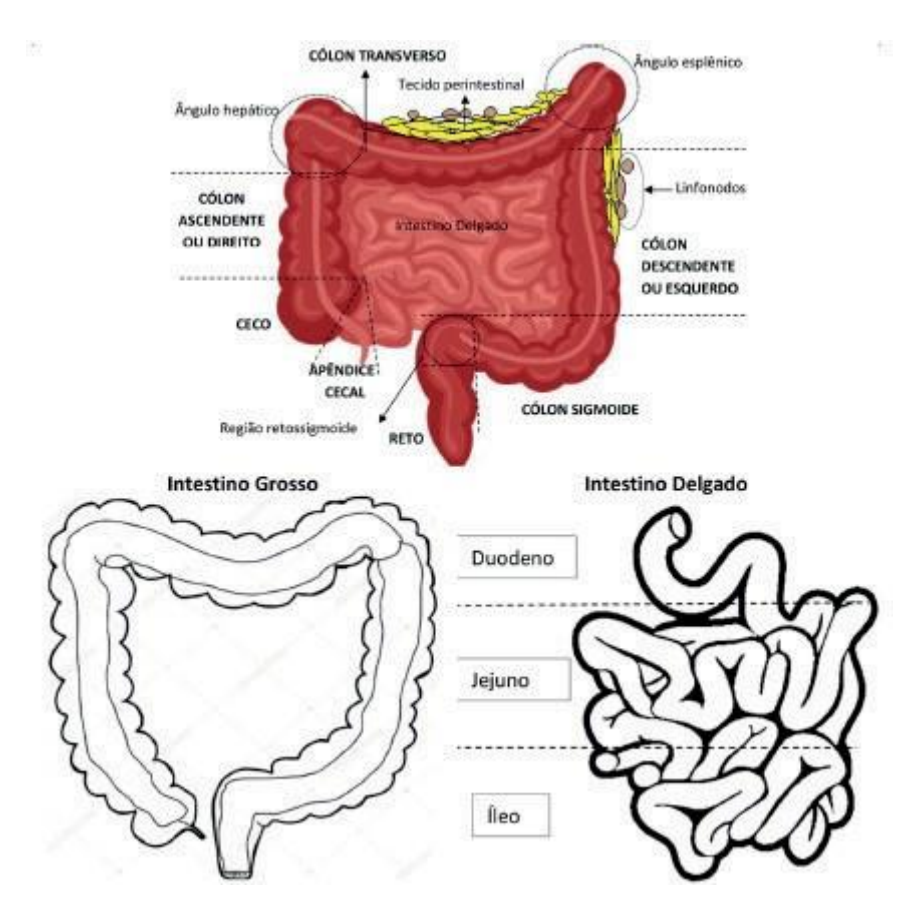

Para a cobrança (peças provenientes de procedimentos cirúrgicos), avaliar:

- Quantidade de topografias descritas no pedido médico/macroscopia;
- Presença de apêndice cecal (ainda que não esteja descrito);
- Presença de íleo (ainda que não esteja descrio);
- Indicação clínica: se for para pesquisa oncológica (tumor, câncer, pólipos) ou não neoplásica (traumático, megacólon, divertículo).

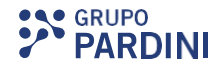

#### Anatomopatológico de intestinos com suspeita de malignidade (tumor/câncer/pólipos)

Anatomopatológico de intestino neoplásico = um ou mais segmentos de intestino grosso (sem apêndice):

Cadastrar:

ACCOR

 $\bullet$ 

S

- 1 [PCAC]: Segmento intestinal;
- 1 [PCRSN]: Margens radial, distal e proximal;
- 1 [PCRSN]: Para cada 6 linfonodos, cadastrar no máximo 3 PCRSN;
- 1 [PCRSN]: Epiplon/Omento.

Anatomopatológico de intestino = um ou mais segmentos de intestino grosso (sem segmento de íleo) + apêndice cecal:

Cadastrar:

- 1 [PCAC]: Segmento intestinal;
- 1 [PCRSN]: Apêndice cecal;
- 1 [PCRSN]: Mesoapendice;
- 1 [PCRSN]: Margens cirúrgicas radial, distal e proximal;
- 1 [PCRSN]: Para cada 6 linfonodos, cadastrar no máximo 3 PCRSN;
- 1 [PCRSN]: Epiplon/Omento.

Anatomopatológico de segmento de intestino grosso com apêndice cecal + íleo (intestino delgado):

Cadastrar:

- 1 [PCAC]: Segmento intestinal;
- 1 [PCRSN]: Apêndice cecal;
- 1 [PCRSN]: Mesoapendice;
- 1 [PCRSN]: Ileo;
- 1 [PCRSN]: Tecido adiposo perintestinal;
- 1 [PCRSN]: Para cada 6 linfonodos, cadastrar no máximo 3 PCRSN;
- 1 [PCRSN]: Epiplon/Omento.

#### Anatomopatológico de intestinos sem suspeita de malignidade (traumático/ megacólon/ divertículo)

Anatomopatológico de intestino = um ou mais segmentos de intestino grosso (sem apêndice):

Cadastrar:

- 1 [PCRS]: Segmento intestinal;
- 1 [PCRSN]: Tecido adiposo perintestinal.

Anatomopatológico de intestino = um ou mais segmentos de intestino grosso (sem segmento de íleo) + apêndice cecal:

Cadastrar:

- 1 [PCRS]: Segmento intestinal;
- 1 [PCRSN]: Apêndice cecal;
- 1 [PCRSN]: Mesoapêndice;
- 1 [PCRSN]: Tecido adiposo perintestinal.

#### Colectomia Direita (Cólon Direito):

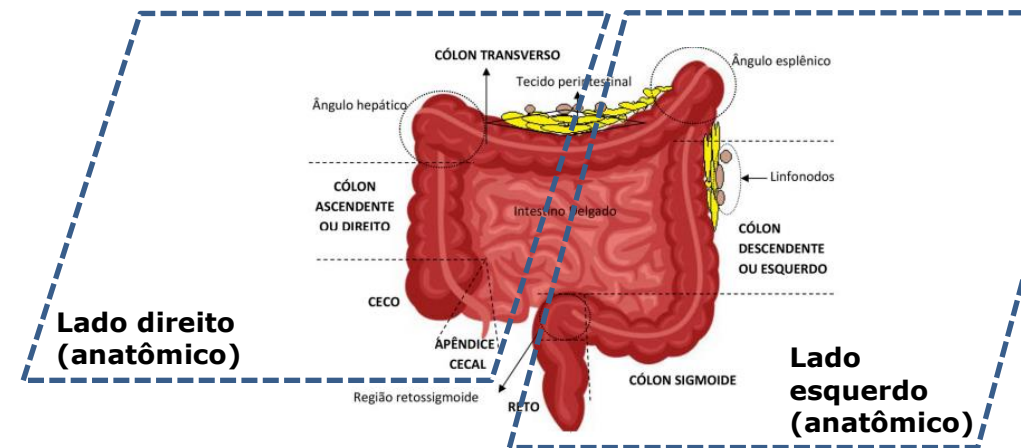

Cadastrar:

- 1 [PCAC]: Colon;
- 1 [PCRSN]: Íleo distal;
- 1 [PCRSN]: Apêndice cecal;
- 1 [PCRSN]: Mesoapêndice;
- 1 [PCRSN]: Epiplon/omento;
- 3 [PCRSN]: Linfonodos pericolônicos para cada 6 linfonodos, 1 PCRSN;
- 1 [PCRSN]: Margens cirúrgicas distal, proximal e circunferencial.

#### Colectomia Esquerda:

Cadastrar:

- 1 [PCAC]: Cólon;
- 1 [PCRSN]: Margens cirúrgicas distal, proximal ecircunferencial;
- 1 [PCRSN]: Omento;
- 3 [PCRSN]: Linfonodos pericolônicos para cada 6 linfonodos, 1 PCRSN.

#### Bópsia prostática guiada por ultrassom:

Dois frascos com descrição de Lobo Direito e Lobo Esquerdo, contendo em cada um, mais de dois fragmentos. Cadastrar:

 $\bullet$  2 [BSM].

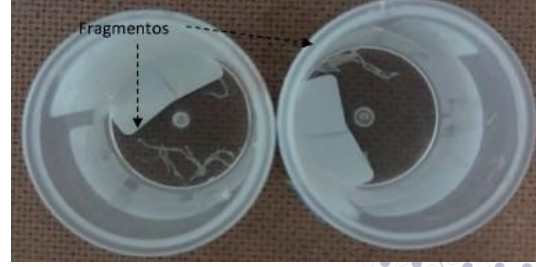

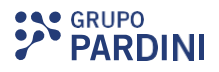

Seis frascos com descrição de Ápice Direito, Terço Médio Direito, Base Direita e Ápice Esquerdo, Terço Médio Esquerdo e Base Esquerda, contendo até 2 fragmentos em cada.

Cadastrar:

ρ ഁ

**RUCHARY PR** 

 $\bullet$  6 [BS]

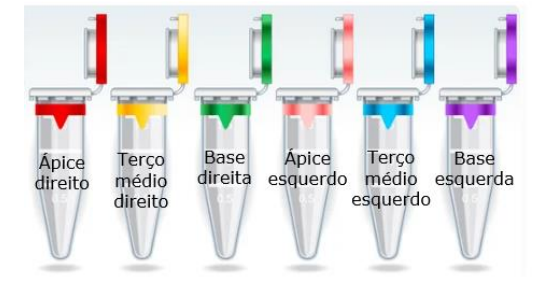

Colo Uterino:

Cadastrar:

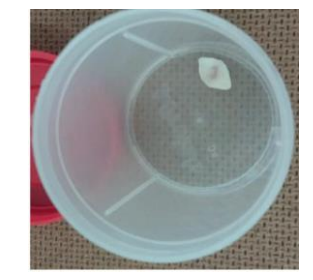

• 1 [BS]: Colo Uterino.

## Biópsias Endoscópicas:

Colonoscopia ou Endoscopia Digestiva Baixa – EDB

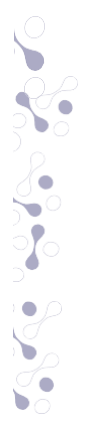

O

 $\bullet$ 

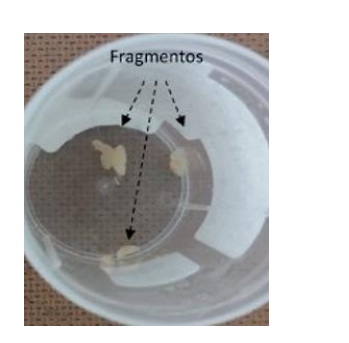

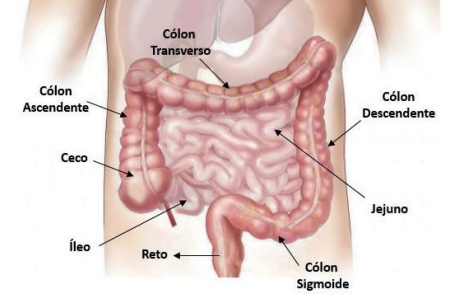

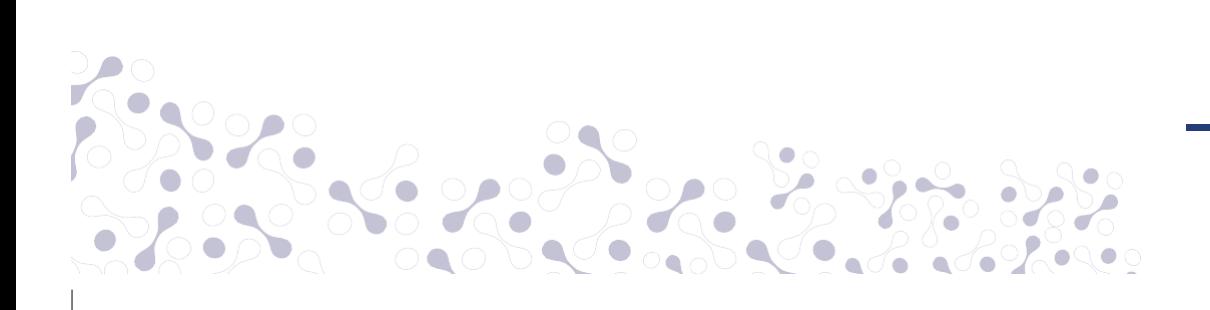

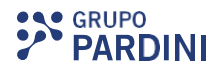

Exemplos de Topografias:

Intestino Grosso: Ceco, Cólon Ascendente, Cólon Transverso, Cólon Descendente, Cólon Sigmoide, Reto ePólipos.

Intestino Delgado: Íleo terminal e Jejuno.

Amostras do intestino grosso ou delgado, quando enviadas no mesmo frasco, favor cadastrar apenas 1 [BS] visto que não é possível diferenciar os fragmentos na microscopia. Porém, quando encaminhados em frascos separados, o cadastro será de 1 [BS] para cada topografia.

Ex.: Cólon Ascendente + Cólon Transverso + Reto (no mesmo frasco) = 1 BSM; Cólon Ascendente + Cólon Transverso + Reto (em frascos separados) = 3 BS; Jejuno + Íleo Terminal (no mesmo frasco) =  $1 BS$ ; Jejuno + Íleo Terminal (em frascos separados) =  $2$  BS.

Quando for enviado amostras do intestino grosso e delgado no mesmo frasco, favor cadastrar 2 BS, uma vez que é possível diferenciar os intestinos.

Ex.: Jejuno + Ceco =  $2 BS;$ Jejuno + Íleo Terminal + Cólon Sigmoide + Reto = 2 BS.

Obs.: Recomendamos sempre que o envio das amostras de EDB sejam em recipientes separados. Dessa forma, conseguiremos garantir com segurança a localização exata do tumor, quando identificado pelopatologista.

Frasco com descrição de fragmento de mucosa maior que 3 cm e pólipos, utilizar o Mnemônico de PCRS.

Endoscopia Digestiva Alta – EDA

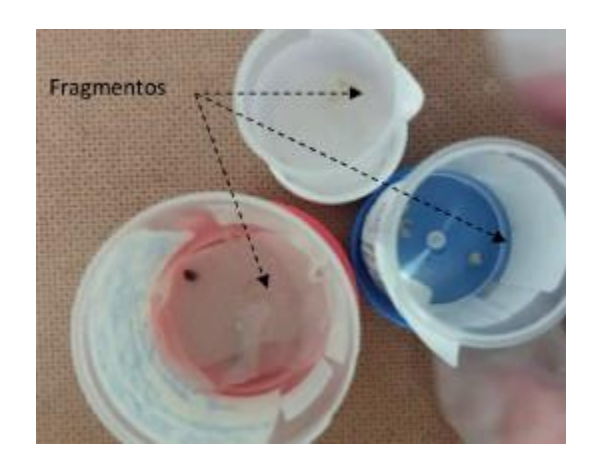

Biópsias de áreas distintas implicam em cobranças separadas.

Exemplos de Topografias: Esôfago, duodeno, pólipos, fundo, corpo, antro e incisura gástrica.

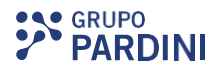

Para materiais de estômago (fundo, corpo, antro, incisura, cárdia e piloro). Cadastrar:

• 1 [BHP]: por topografia

Para Biópsias de esôfago e duodeno.

Cadastrar:

Joseph

 $\bullet$ 

1[BS]: por topografia.

#### Exemplos:

- 1 frasco com descrição de Duodeno + Pesquisa de H.pylori = 1 BHP;
- 1 frasco com descrição de Duodeno = 1 BS;
- 2 frascos, o primeiro com descrição de esôfago e o segundo com antro e corpo + pesquisa de H.pylori = 1 BS (esôfago) + 2 BHP (antro e corpo);
- 1 frasco com descrição de biópsia gástrica ou estômago (considera-se corpo e  $\text{antro}$ ) = 2 BHP.

#### Citologia de Punção Aspirativa por Agulha Fina - PAAF

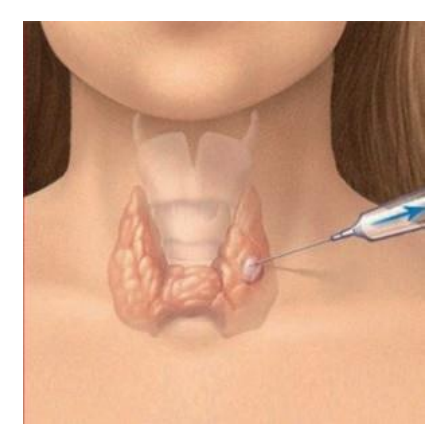

Cada punção de uma lesão deve ser faturada em separado. Materiais enviados em lâminas, cadastrar 1 [PAAF] a cada 5 lâminas de uma mesma topografia.

Amostras enviados na seringa, cadastrar 1 [PAAF] por seringa. Quando no pedido médico solicitar *Cell Block*, cadastrar1 BS.

Alguns exemplos:

- Um frasco contendo seis lâminas para citologia de tireoide lobo direito: 2 [PAAF] (1x para cinco primeiras lâminas e 1x para a sexta lâmina);
- Dois frascos, o primeiro contendo duas lâminas (mama direita) e o segundo contendo três lâminas (mamaesquerda): 2 [PAAF] (1x para as lâminas da mama direita e 1x para as lâminas da mama esquerda);
- Uma seringa para realização de *Cell Block*: 1 [BS].

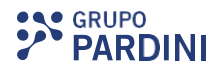

Globo Ocular com suspeita de malignidade:

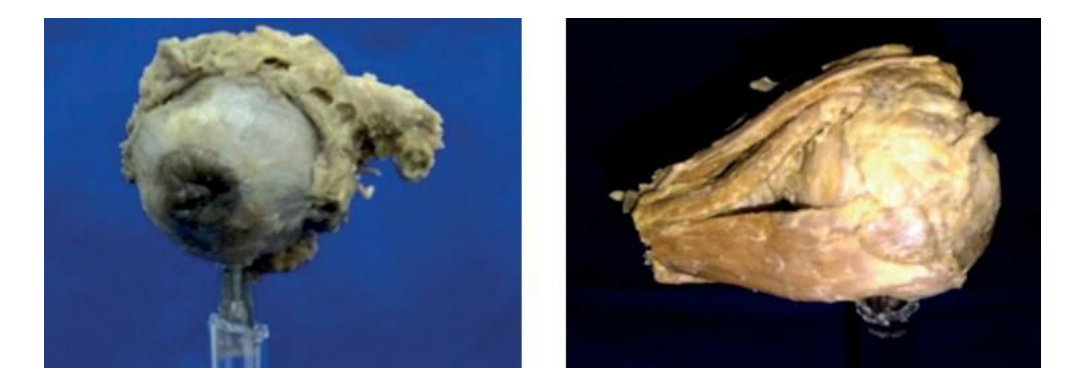

n

#### Cadastrar:

- 1 [PCAC]: Globo ocular (direito ou esquerdo);
- 1 [PCRSN]: Margem escleral e nervo óptico.

#### Globo Ocular sem suspeita de malignidade:

Cadastrar:

1 [PCRS]: Globo ocular (direito ou esquerdo).

#### Conjuntiva – Neoplasias intraepiteliais/carcinoma: Cadastrar:

• 1 [PCRS]: Conjuntiva.

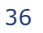